## Machine-Level Programming II: Control Flow

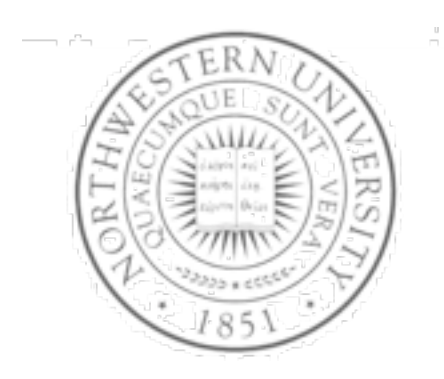

**Today** 

- Condition codes
- Control flow structures
- Next time
- **Procedures**

**Fall 2011**

## Condition codes

• Single bit registers

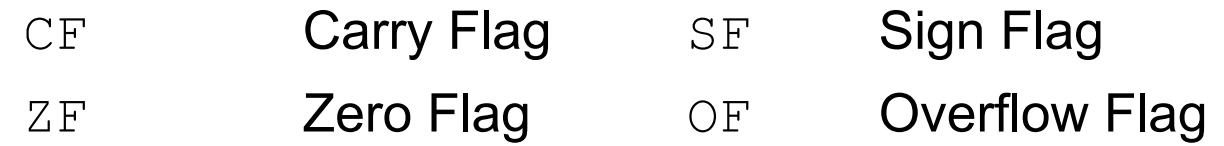

• Implicitly set by arithmetic operations

addl source,destination

C analog:  $t = a + b$ 

- $-$  CF set if carry out from most significant bit
	- Used to detect unsigned overflow
- $-7$   $\overline{5}$  set if t == 0
- SF set if  $t < 0$
- OF set if two's complement overflow

```
(a>0 & b>0 & t<0) || (a<0 & b<0 & t>=0)
```
 $\bullet$  Not set by leal instruction

## Setting condition codes

- Explicit setting by compare instruction cmpl Src2, Src1
	- $cmp1$  b, a like computing a-b without setting destination
	- $-$  CF set if carry out from most significant bit
		- Used for unsigned comparisons
	- $-$  ZF set if  $a == b$
	- $-$  SF set if (a-b)  $\leq 0$
	- $-$  OF set if two's complement overflow

 $(a>0$  &  $b<0$  &  $(a-b)<0$  ||  $(a<0$  &  $b>0$  &  $(a-b)$  $>0$ )

## Setting condition codes

- **Explicit setting by test instruction** testl *Src2*,*Src1*
	- Sets condition codes based on value of *Src1* & *Src2*
		- Useful to have one of the operands be a mask
	- $-$  testl b, a like computing a&b without setting destination
	- $-$  ZF set when  $a\&b = 0$
	- $-$  SF set when a&b  $\leq$  0

## Reading condition codes

- SetX Instructions
	- Set single byte based on combinations of condition codes
	- One of 8 addressable byte registers
		- Embedded within first 4 integer registers
		- Does not alter remaining 3 bytes
		- Typically use movzbl to finish job

```
int gt (int x, int y)
{
   return x > y;
```
#### **Body**

**}**

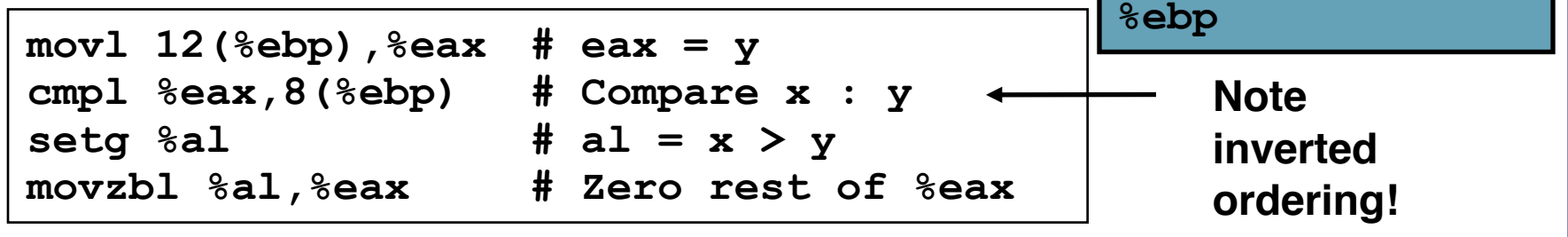

**%eax**

**%ah %al**

**%dh %dl**

**%ch %cl**

**%bh %bl**

**%edx**

**%ecx**

**%ebx**

**%esi**

**%edi**

**%esp**

## Reading condition codes

- SetX Instructions
	- Set single byte based on combinations of condition codes

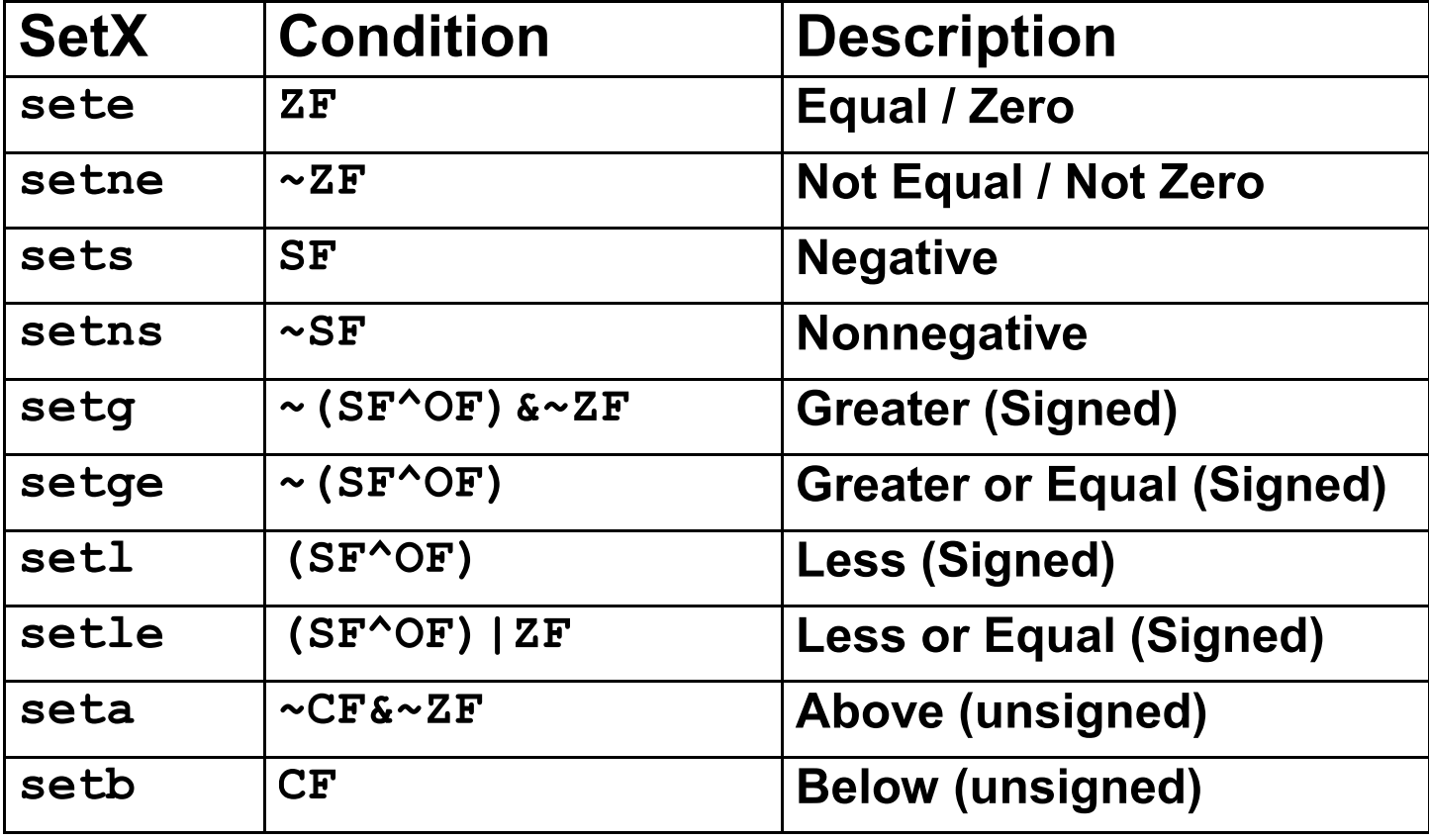

#### **Checkpoint**

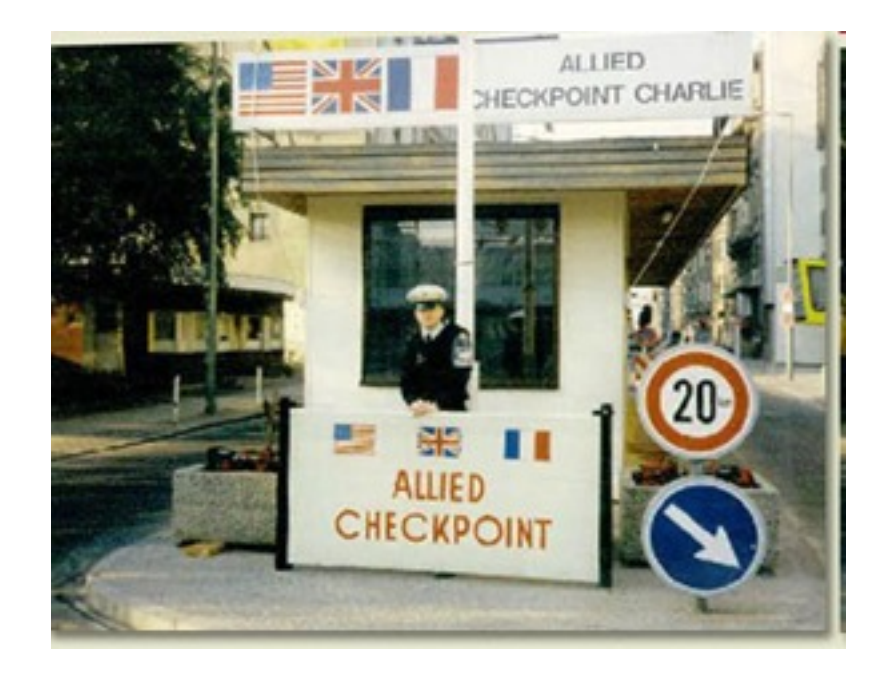

## **Jumping**

- jX Instructions
	- Jump to different part of code depending on condition codes

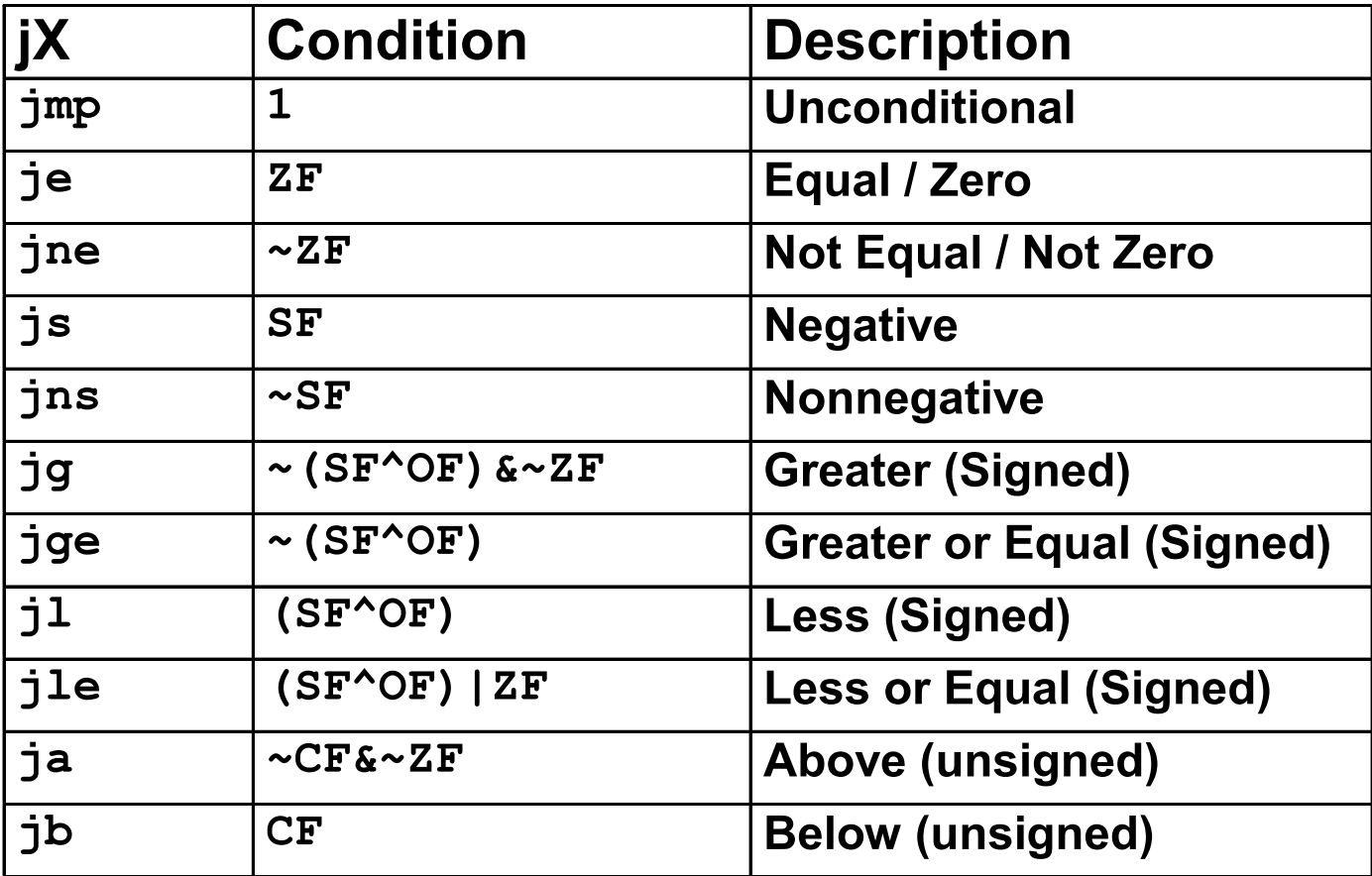

#### Conditional branch example

```
int max(int x, int y)
{
   if (x > y)
     return x;
   else
     return y;
}
```
**\_max:**

**L9:**

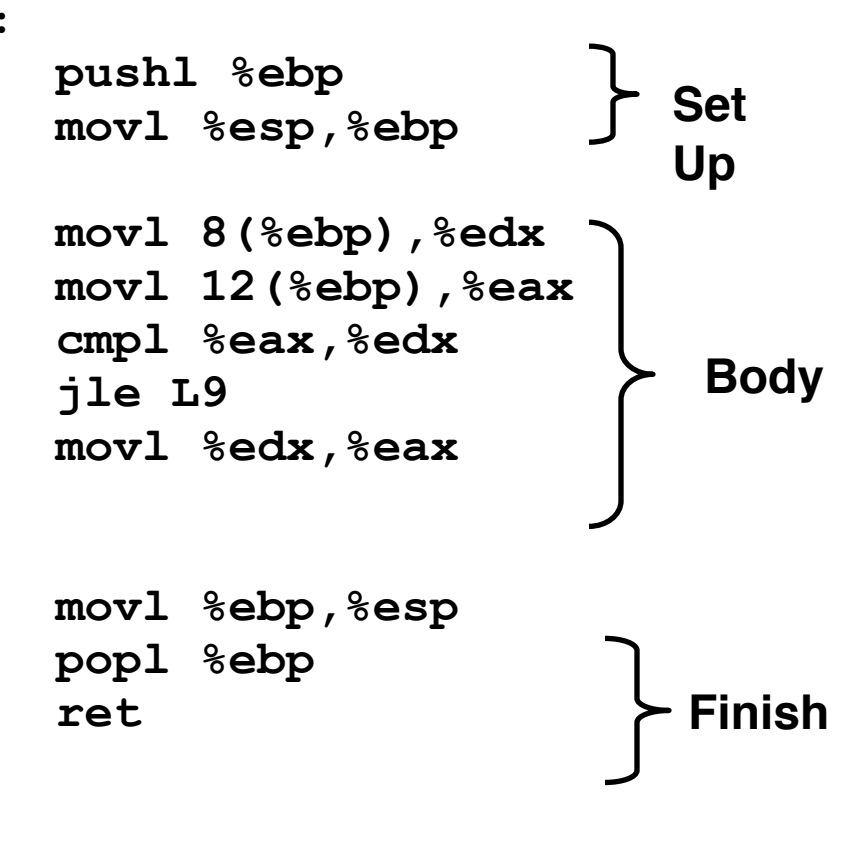

#### Conditional branch example

```
int goto_max(int x, int y)
{
  int rval = y;
  int ok = (x \le y);
   if (ok)
     goto done;
  rval = x;done:
   return rval;
}
```
- C allows "goto" as means of transferring control
	- Closer to machine-level programming style
- Generally considered bad coding style

```
 movl 8(%ebp),%edx # edx = x
   movl 12(%ebp),%eax # eax = y
   cmpl %eax,%edx # x : y
   jle L9 # if <= goto L9
  mov1 % edx, % edx * * edx * *L9: # Done:
                               Skipped when x \leq y
```
#### "Do-While" loop example

#### **C Code**

```
int fact_do
   (int x)
{
   int result = 1;
   do {
     result *= x;
    x = x-1; } while (x > 1);
   return result;
}
```
#### **Goto Version**

```
int fact_goto(int x)
{
   int result = 1;
loop:
   result *= x;
  x = x-1;
   if (x > 1)
     goto loop;
   return result;
}
```
- Use backward branch to continue looping
- Only take branch when "while" condition holds

#### "Do-While" loop compilation

#### **Goto Version**

```
int fact_goto
   (int x)
{
   int result = 1;
loop:
   result *= x;
  x = x-1;
   if (x > 1)
     goto loop;
   return result;
}
```
Registers

%edx x

%eax result

#### **Assembly**

```
_fact_goto:
  pushl %ebp # Setup
  movl %esp,%ebp # Setup
 mov1 $1, 8eax # eax = 1 movl 8(%ebp),%edx # edx = x
L11:
  imull %edx,%eax # result *= x
  decl %edx # x--
  cmpl $1,%edx # Compare x : 1
  jg L11 # if > goto loop
```
 **movl %ebp,%esp # Finish popl %ebp # Finish** ret # Finish

## General "Do-While" translation

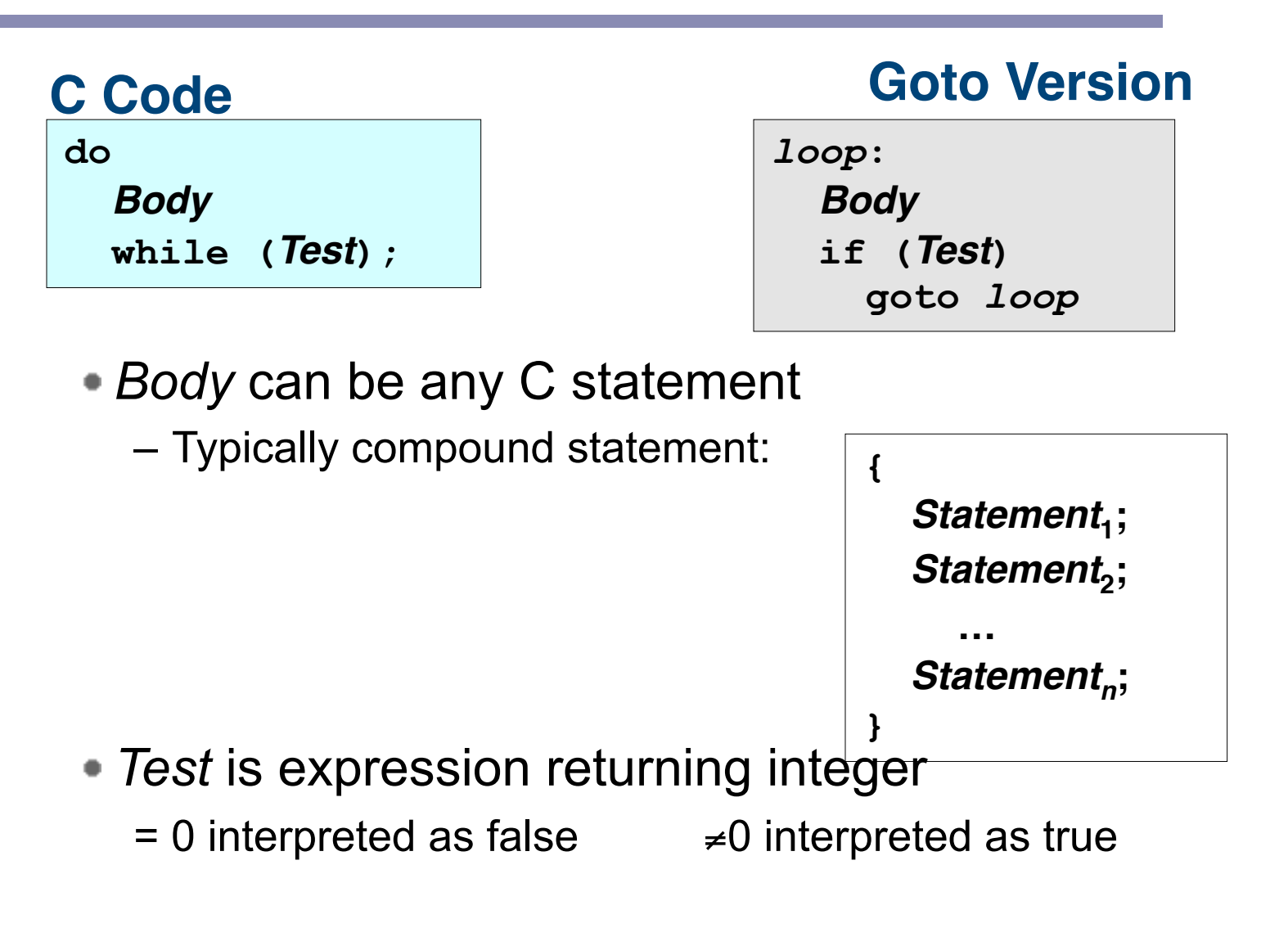

## "While" loop example #1

#### **C Code**

```
int fact_while
   (int x)
{
   int result = 1;
   while (x > 1) {
     result *= x;
    x = x-1;
   };
   return result;
}
```
#### **First Goto Version**

```
int fact_while_goto
   (int x)
{
   int result = 1;
loop:
   if (!(x > 1))
     goto done; 
   result *= x;
  x = x-1;
   goto loop;
done:
   return result;
}
```
- Is this code equivalent to the do-while version?
- Must jump out of loop if test fails

#### Actual "While" loop translation

```
int fact_while
   (int x)
{
   int result = 1;
   while (x > 1) {
     result *= x;
    x = x-1;
   };
   return result;
}
```
- Uses same inner loop as dowhile version
- Guards loop entry with extra test

#### **C Code Second Goto Version**

```
int fact_while_goto2
   (int x)
{
   int result = 1;
   if (!(x > 1))
     goto done; 
loop:
   result *= x;
  x = x-1;
   if (x > 1)
     goto loop;
done:
   return result;
}
```
#### General "While" translation

#### **C Code**

**while (***Test***)** *Body*

# **Do-While Version**

 **if (!***Test***) goto** *done***; do** *Body*  **while(***Test***);** *done***:**

#### **Goto Version**

 **if (!***Test***) goto** *done***;** *loop***:** *Body*  **if (***Test***) goto** *loop***;** *done***:**

#### **Checkpoint**

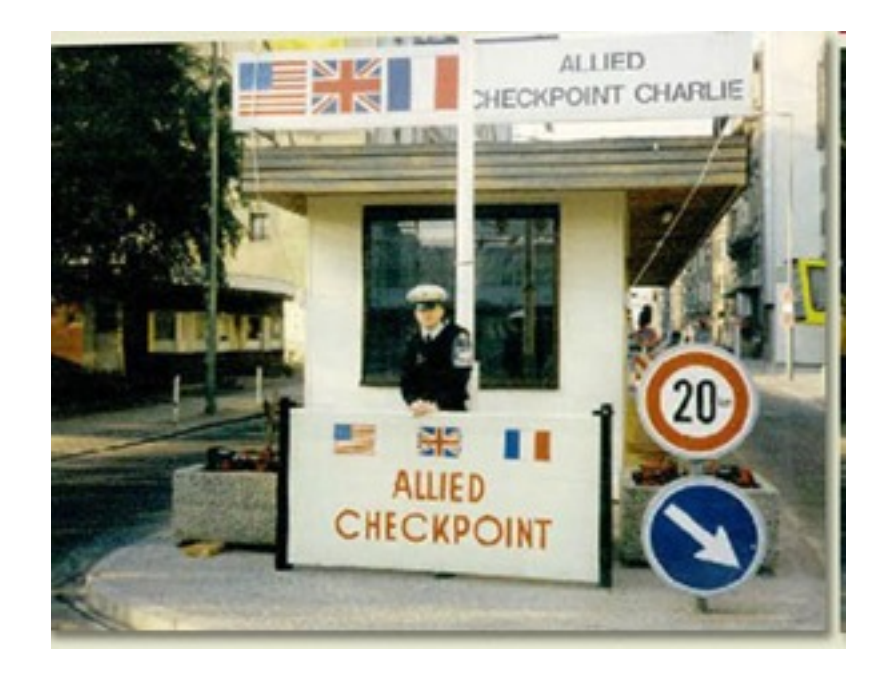

#### "For" loop example

```
/* Compute x raised to nonnegative power p */
int ipwr_for(int x, unsigned p) {
   int result;
  for (result = 1; p := 0; p = p>>1) {
     if (p & 0x1)
       result *= x;
    x = x \cdot x;
 }
   return result;
}
```
- Algorithm
	- $P_0 =$  Exploit property that  $p = p_0 + 2p_1 + 4p_2 + ... 2^{n-1}p_{n-1}$

- Gives: 
$$
x^p = z_0 \cdot z_1^2 \cdot (z_2^2)^2 \cdot ... \cdot (...(z_{n-1}^2)^2)...)^2
$$
  
\n $z_i = 1$  when  $p_i = 0$   
\n $z_i = x$  when  $p_i = 1$   
\n-1 times  
\n-1 times  
\n $3^{10} = 3^{2} * 3^{8}$   
\n $= 3^{2} * ((3^2)^2)^2$ 

#### ipwr computation

```
/* Compute x raised to nonnegative power p */
int ipwr_for(int x, unsigned p) {
int result;
  for (result = 1; p := 0; p = p>>1) {
     if (p & 0x1)
       result *= x;
    x = x \star x; }
   return result;
}
```
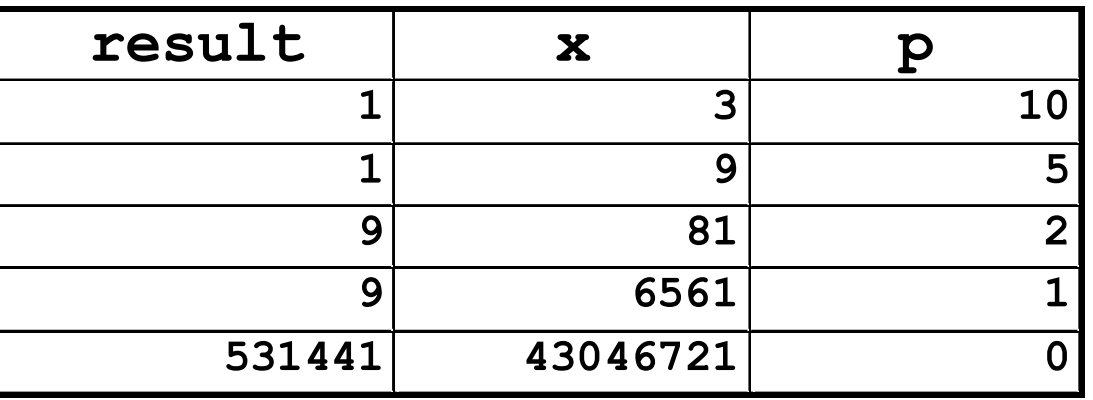

#### "For" loop example

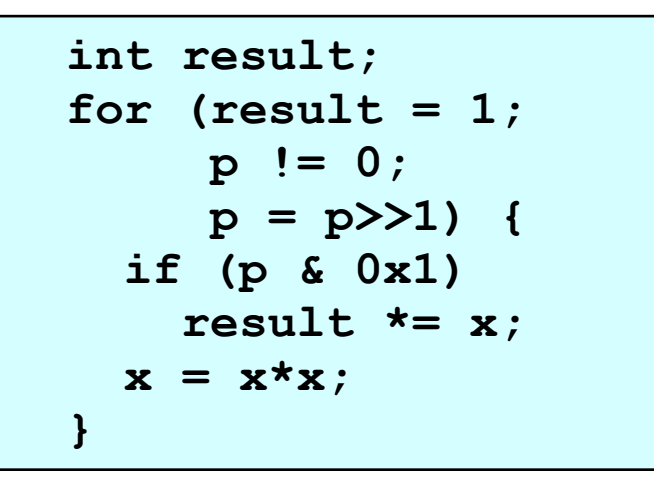

#### **General Form**

**for (***Init***;** *Test***;** *Update* **)**

*Body*

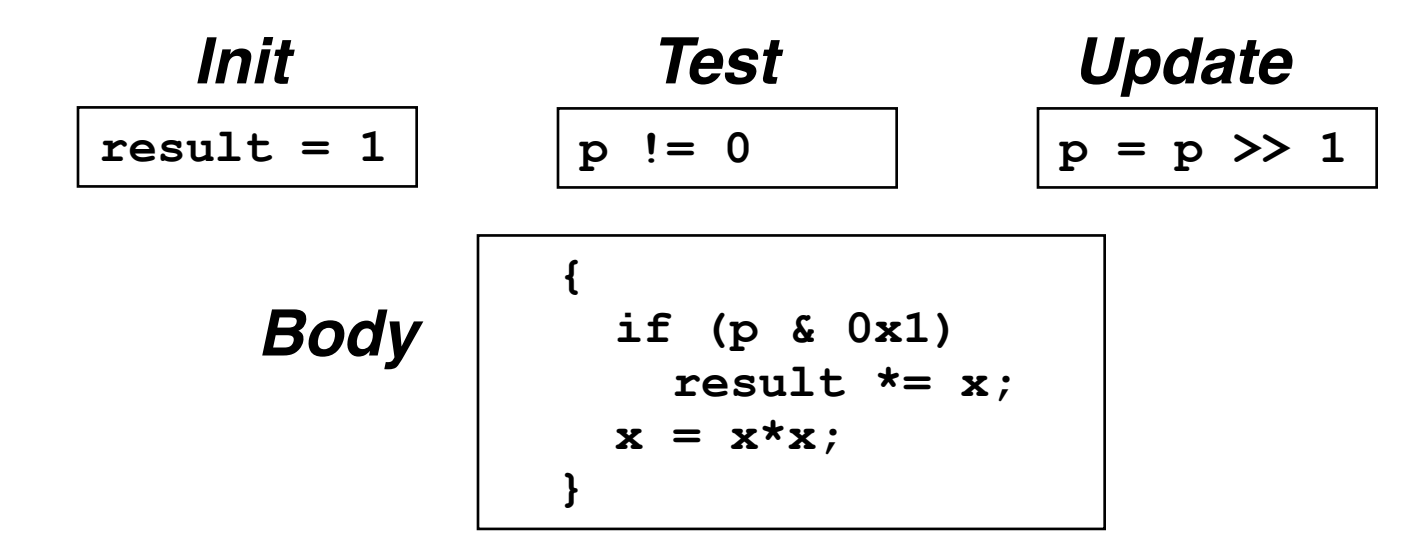

**EECS 213 Introduction to Computer Systems** Northwestern University

"For"→ "While"

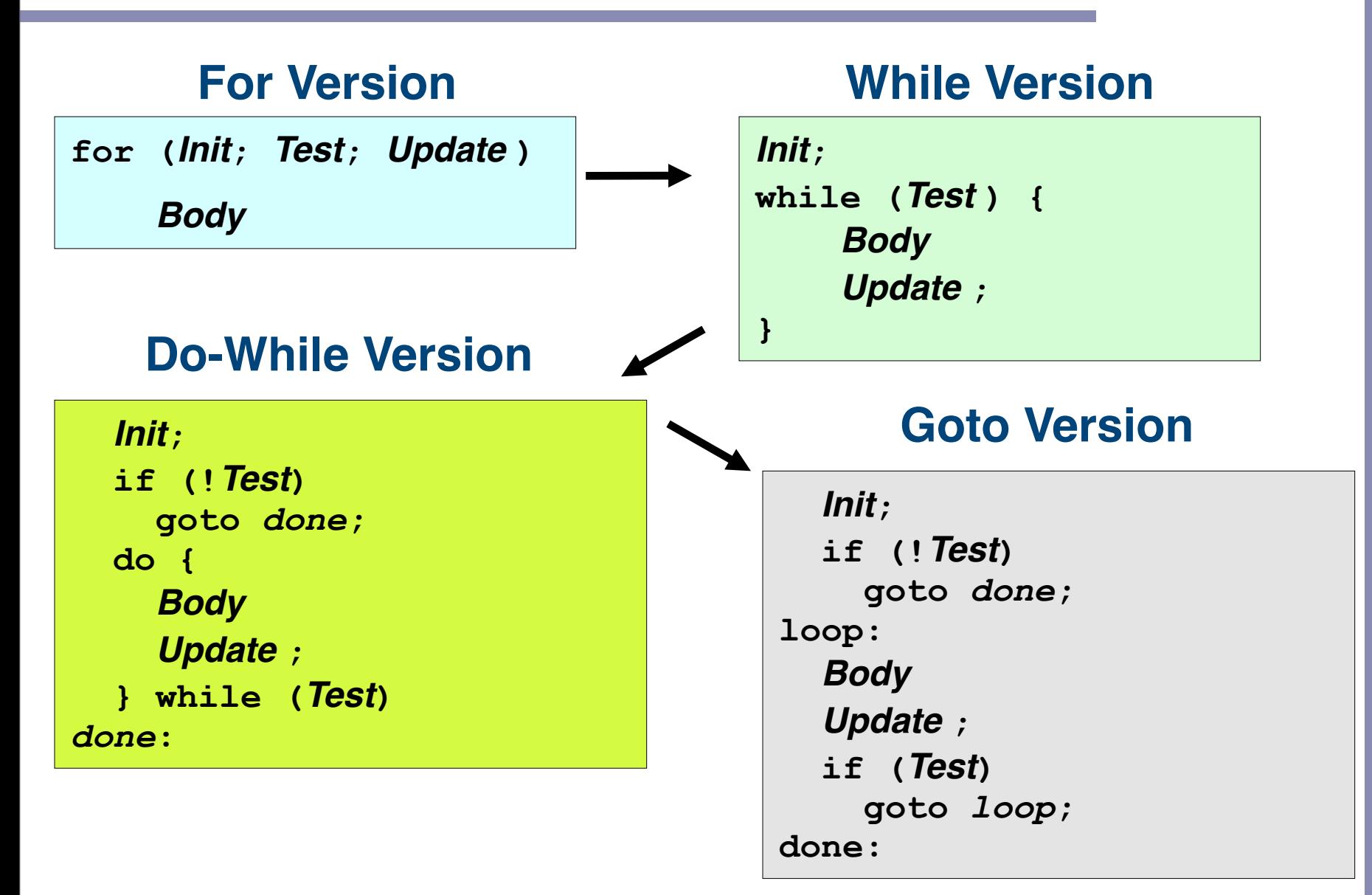

## "For" loop compilation

#### **Goto Version**

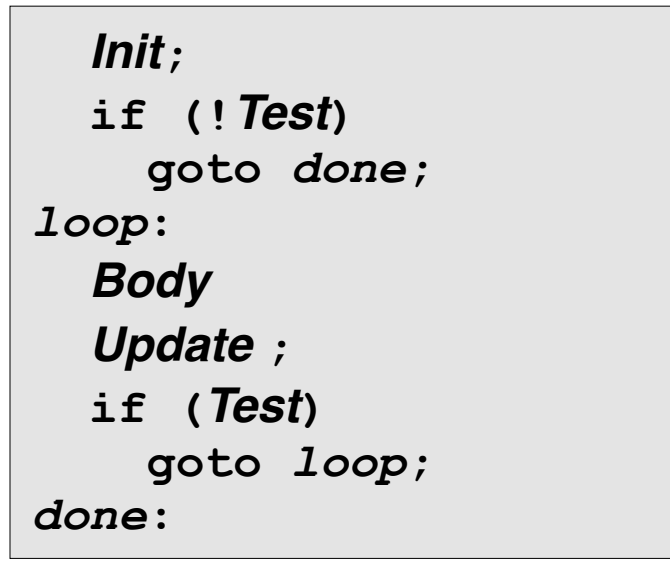

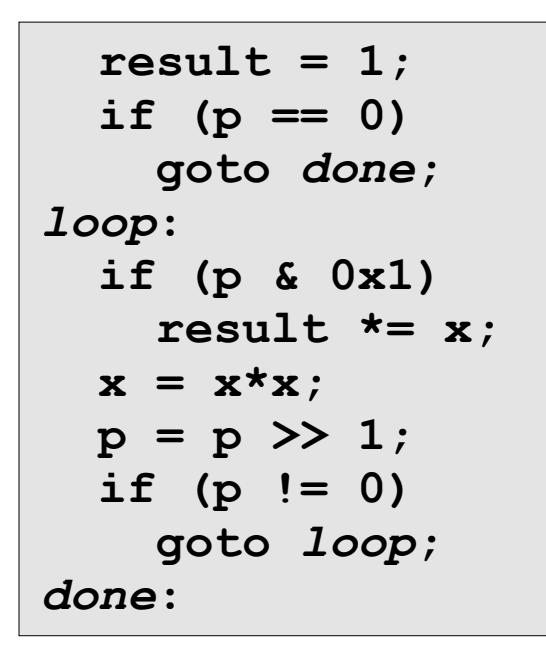

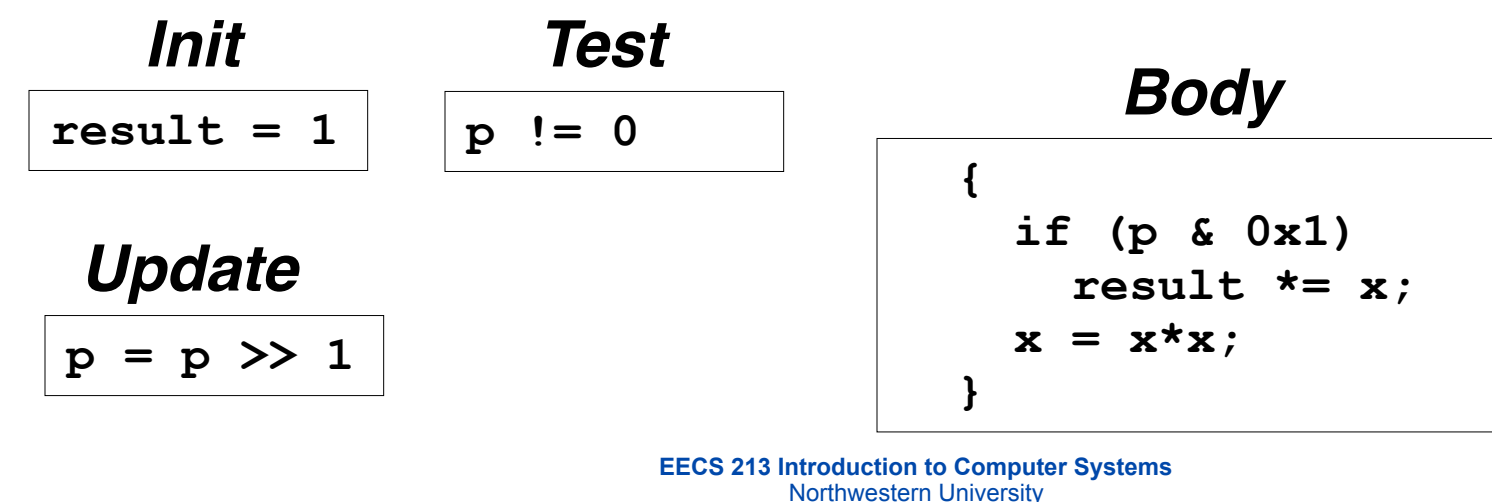

#### Switch statements

```
typedef enum
  {ADD, MULT, MINUS, DIV, MOD, BAD} 
     op_type;
char unparse_symbol(op_type op)
{
   switch (op) {
   case ADD :
     return '+';
   case MULT:
     return '*';
   case MINUS:
     return '-';
   case DIV:
     return '/';
   case MOD:
     return '%';
   case BAD:
     return '?';
 }
}
```
- Implementation options
	- Series of conditionals
		- Good if few cases
		- Slow if many
	- Jump table
		- Lookup branch target
		- Avoids conditionals
		- Possible when cases are small integer constants
	- GCC
		- Picks one based on case structure
	- Bug in example code
		- No default given

#### Jump table structure

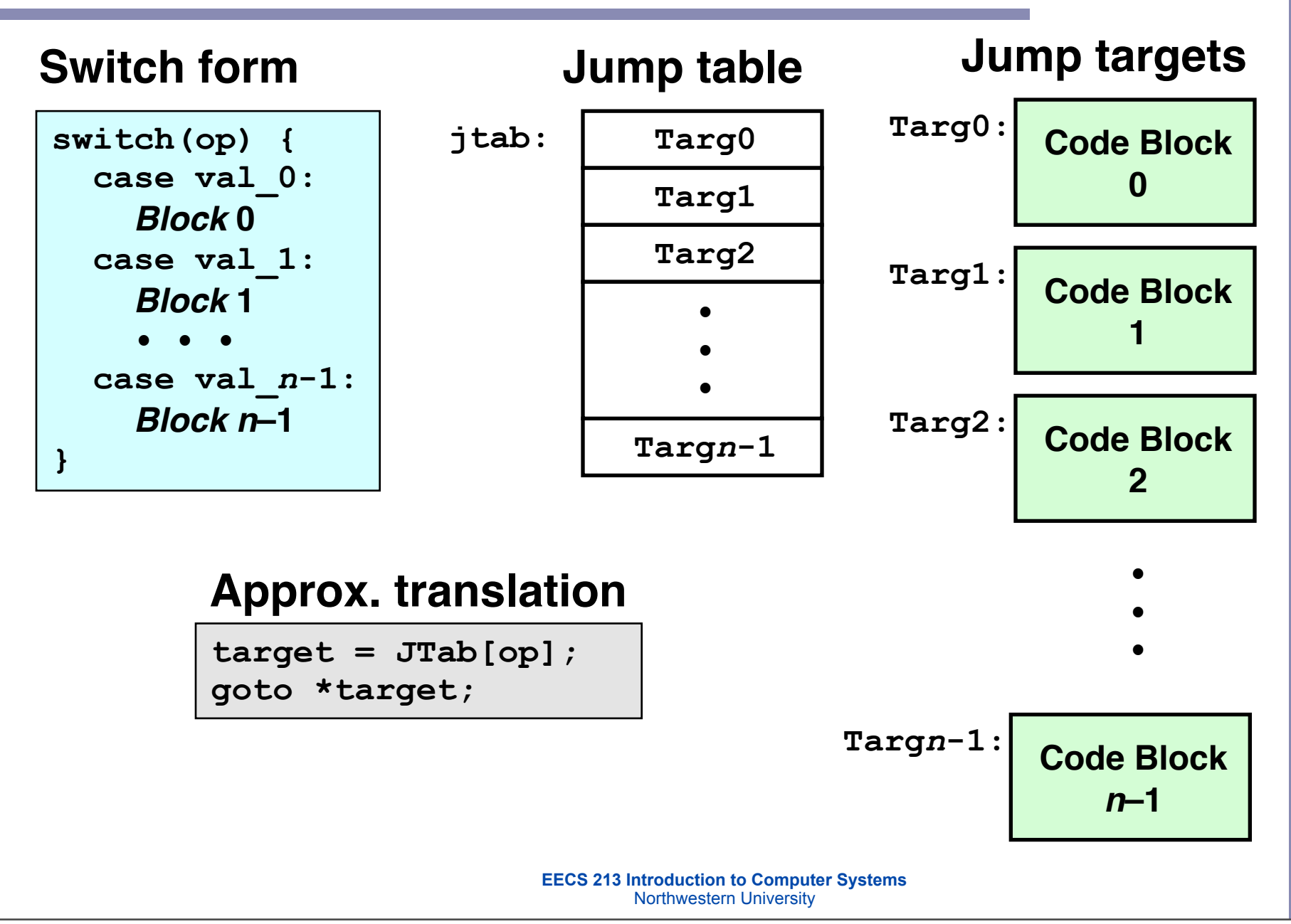

## Switch statement example

**Branching possibilities** 

```
typedef enum
   {ADD, MULT, MINUS, DIV, MOD, BAD}
     op_type;
char unparse_symbol(op_type op)
{
   switch (op) {
 • • •
   }
}
```
#### **Enumerated values**

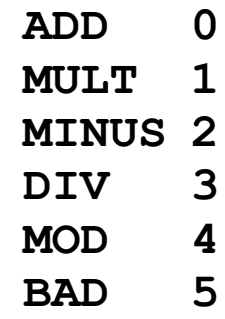

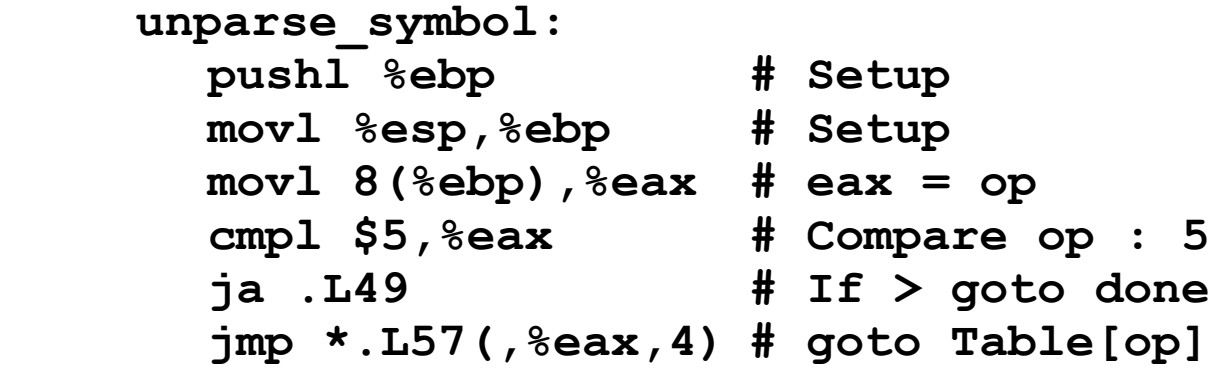

**Setup:**

## Assembly setup explanation

• Symbolic labels

– Labels of form .L*XX* translated into addresses by assembler

- Table structure
	- Each target requires 4 bytes
	- $-$  Base address at .  $1.57$
- Jumping

jmp .L49

– **Jump target is denoted by label** .L49

 $\frac{1}{\pi}$ mp \*.L57(,  $\frac{1}{2}$ eax, 4)

- **Start of jump table denoted by label** .L57
- **Register** %eax **holds** op
- **Must scale by factor of 4 to get offset into table**
- **Fetch target from effective Address** .L57 + op\*4

## Jump table

#### **Table contents**

```
.section .rodata
    .align 4
.L57:
  .long .L51 #Op = 0
  .long .L52 #Op = 1
  .long .L53 #Op = 2
  .long .L54 #Op = 3
  .long .L55 #Op = 4
  .long .L56 #Op = 5
```
#### **Enumerated values**

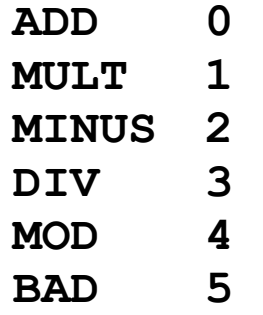

#### **Targets & completion**

```
.L51:
    movl $43,%eax # '+'
    jmp .L49
.L52:
    movl $42,%eax # '*'
    jmp .L49
.L53:
    movl $45,%eax # '-'
    jmp .L49
.L54:
    movl $47,%eax # '/'
     jmp .L49
.L55:
    movl $37,%eax # '%'
     jmp .L49
.L56:
    movl $63,%eax # '?'
     # Fall Through to .L49
```
#### Switch statement completion

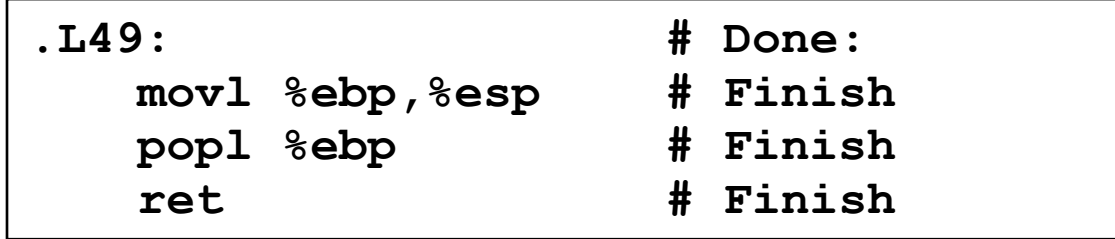

- Puzzle
	- What value returned when  $op$  is invalid?
- Answer
	- Register  $\frac{2}{3}$  set to  $op$  at beginning of procedure
	- This becomes the returned value
- Advantage of Jump Table
	- Can do *k*-way branch in *O*(**1**) operations

## Object code

- Setup
	- Label .L49 becomes address 0x804875c
	- $-$  Label .  $157$  becomes address  $0 \times 8048$ bc $0$

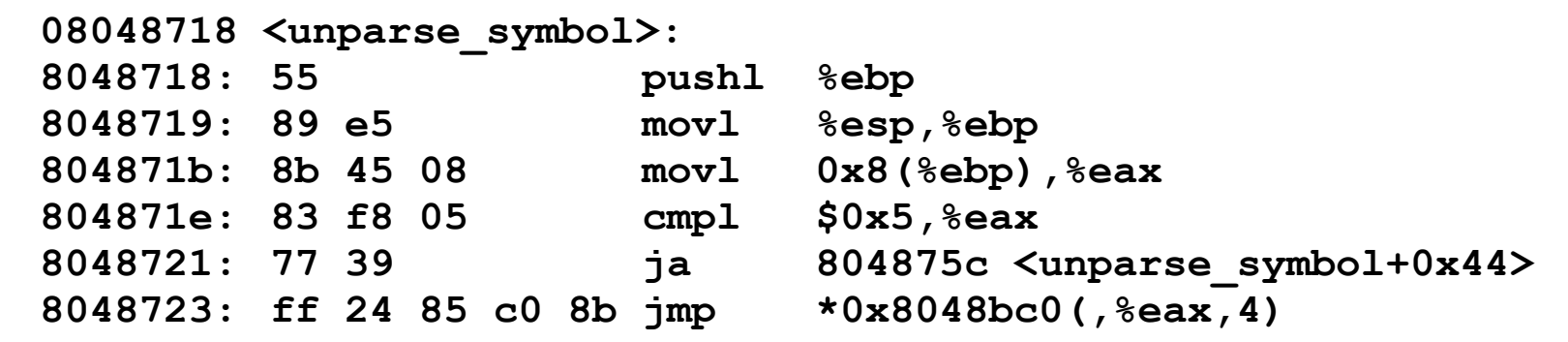

## Object code

- Jump table
	- Doesn't show up in disassembled code
	- Can inspect using GDB

gdb code-examples

(gdb) x/6xw 0x8048bc0

- Examine 6 hexadecimal format "words" (4-bytes each)
- Use command "help  $x$ " to get format documentation

```
0x8048bc0 < fini+32>:
   0x08048730 
   0x08048737 
   0x08048740 
   0x08048747
   0x08048750 
   0x08048757
```
## Extracting jump table from binary

- Jump table stored in read only data segment (.rodata)
	- Various fixed values needed by your code
- Can examine with objdump (otool on Mac's)

objdump code-examples –s --section=.rodata

- Show everything in indicated segment.
- Hard to read
	- Jump table entries shown with reversed byte ordering
	- $-$  E.g., 30870408 really means 0x08048730

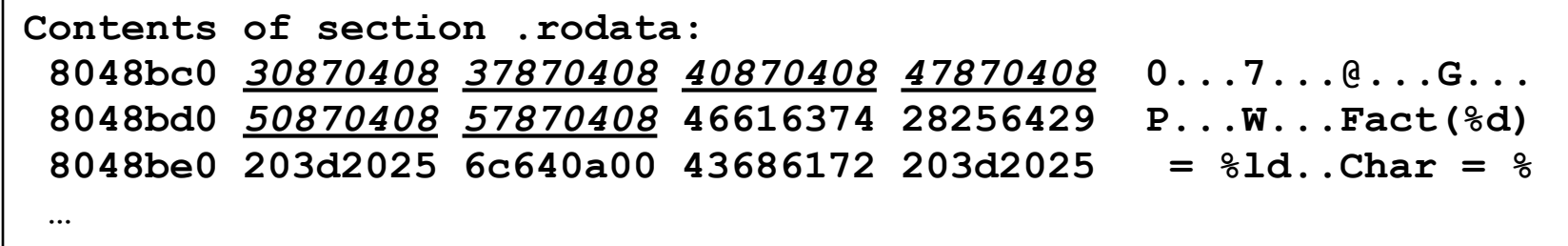

#### Disassembled targets

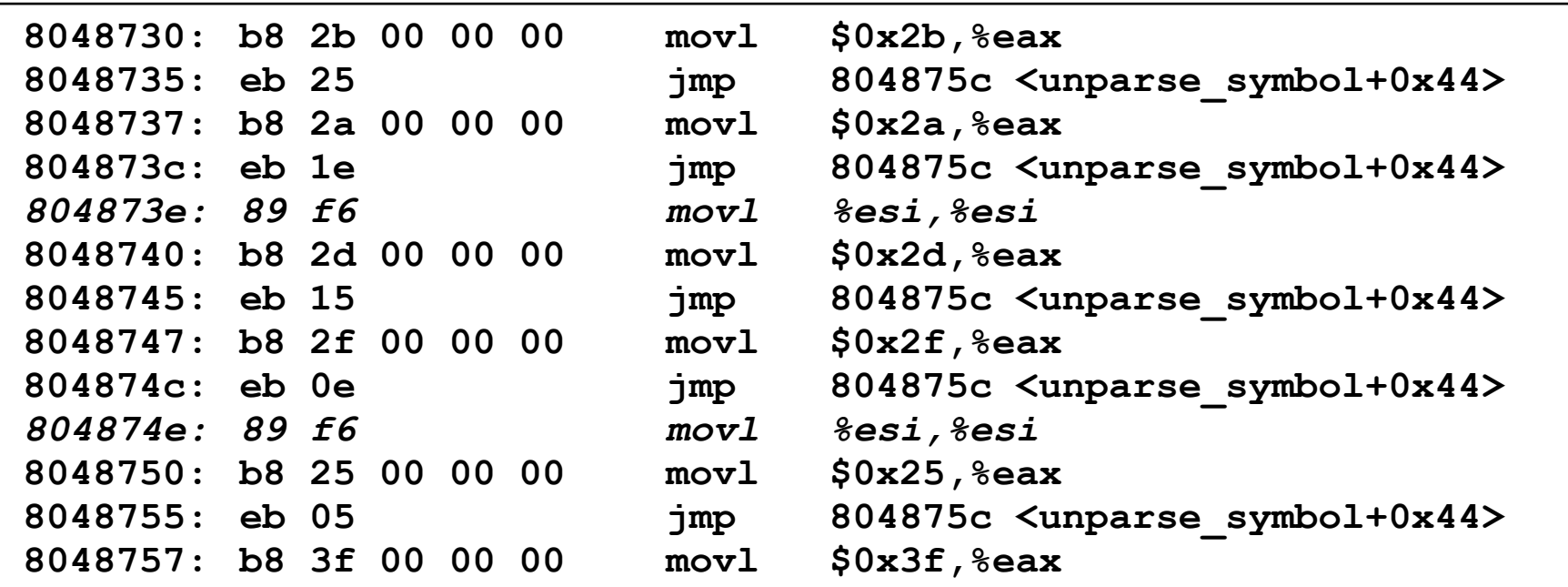

- movl %esi,%esi does nothing
- Inserted to align instructions for better cache ۰ performance

#### Matching disassembled targets

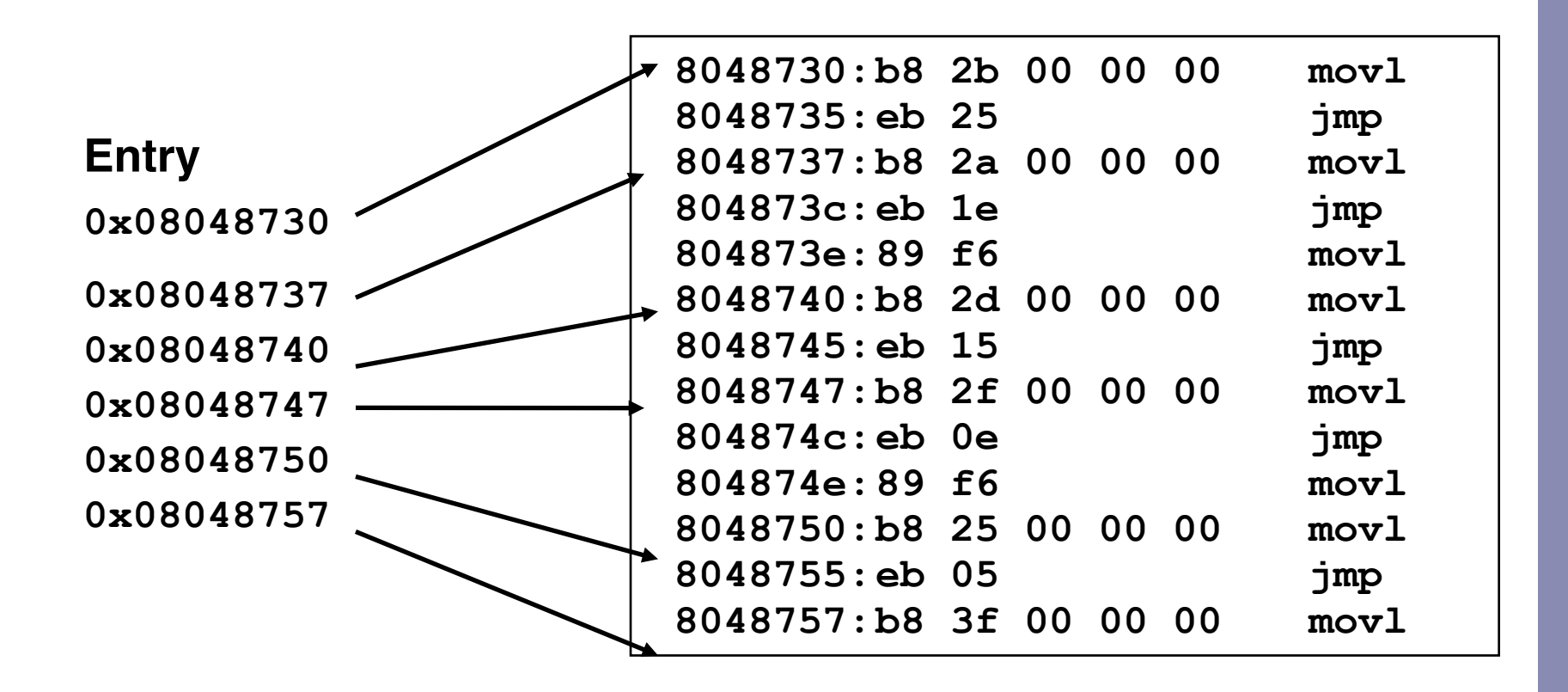

## Sparse switch example

- Not practical to use jump table
	- Would require 1000 entries
- Obvious translation into if-then-else would have max. of 9 tests

```
/* Return x/111 if x is
    multiple && <= 999. 
    -1 otherwise */
int div111(int x)
{
   switch(x) {
   case 0: return 0;
   case 111: return 1;
   case 222: return 2;
   case 333: return 3;
   case 444: return 4;
   case 555: return 5;
   case 666: return 6;
   case 777: return 7;
   case 888: return 8;
   case 999: return 9;
   default: return -1;
 }
}
```
#### Sparse switch code

- Compares x to possible case values
- Jumps different places depending on outcomes

```
 movl 8(%ebp),%eax # get x
    cmpl $444,%eax # x:444
    je L8
    jg L16
    cmpl $111,%eax # x:111
    je L5
    jg L17
    testl %eax,%eax # x:0
    je L4
    jmp L14
. . . .
```

```
. . . .
L5:
     movl $1,%eax
     jmp L19
L6:
     movl $2,%eax
     jmp L19
L7:
     movl $3,%eax
     jmp L19
L8:
     movl $4,%eax
     jmp L19
. . . .
```
#### Sparse switch code structure

- Organizes cases as binary tree
- Logarithmic performance

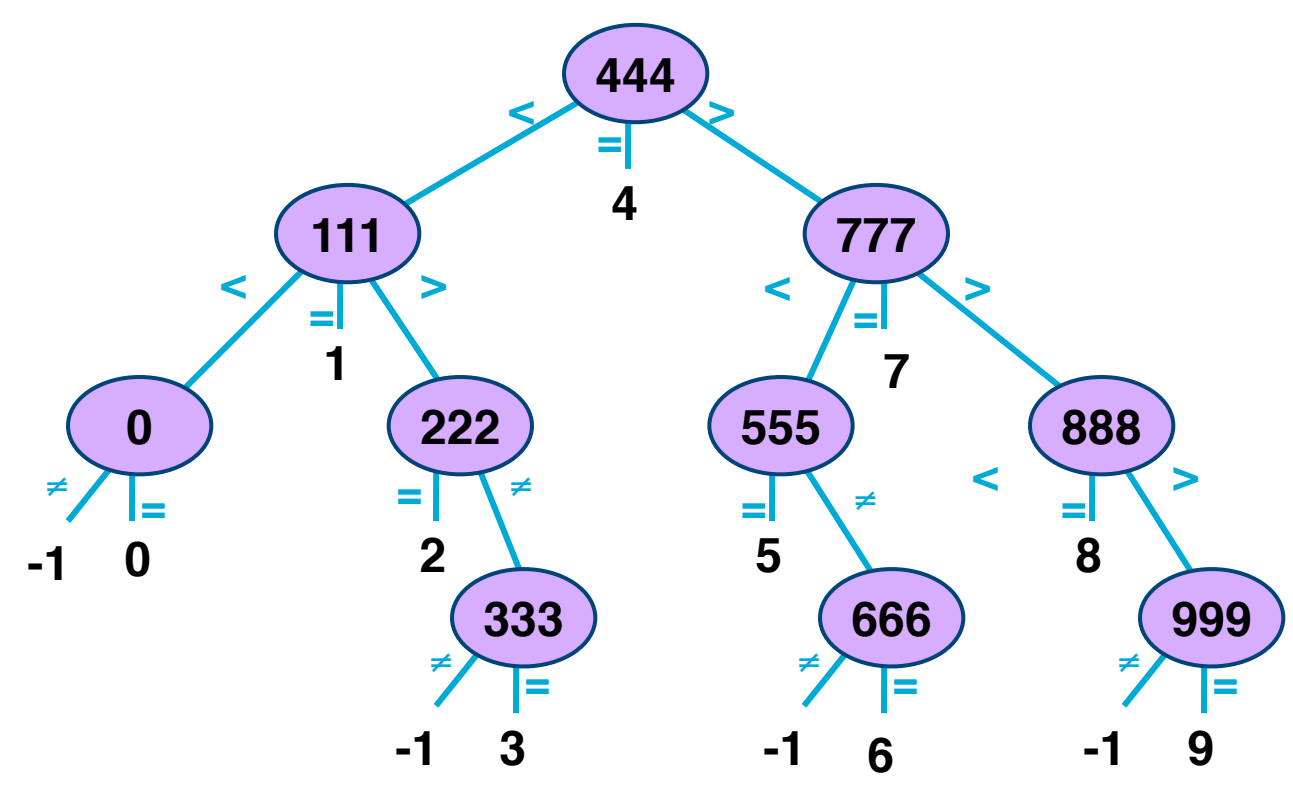

**EECS 213 Introduction to Computer Systems** Northwestern University

## **Summarizing**

- C Control
	- if-then-else, do-while, while, switch
- Assembler control
	- Jump & conditional jump
- Compiler
	- Must generate assembly code to implement more complex control
- Standard techniques
	- $-$  All loops  $\rightarrow$  do-while form
	- Large switch statements use jump tables
- Conditions in CISC
	- Machines generally have condition code registers
- Conditions in RISC
	- Use general registers
	- Special comparison instructions